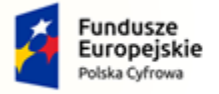

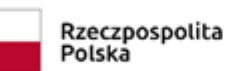

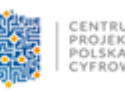

Unia Europejska Europejski Fundusz<br>Europejski Fundusz<br>Rozwoju Regionalnego

# **Sfinansowano w ramach reakcji Unii na pandemię COVID-19**

# **Załącznik nr 1 do SWZ**

................................., dnia............................

# **FORMULARZ OFERTOWY**

### **1. Nazwa Wykonawcy :**

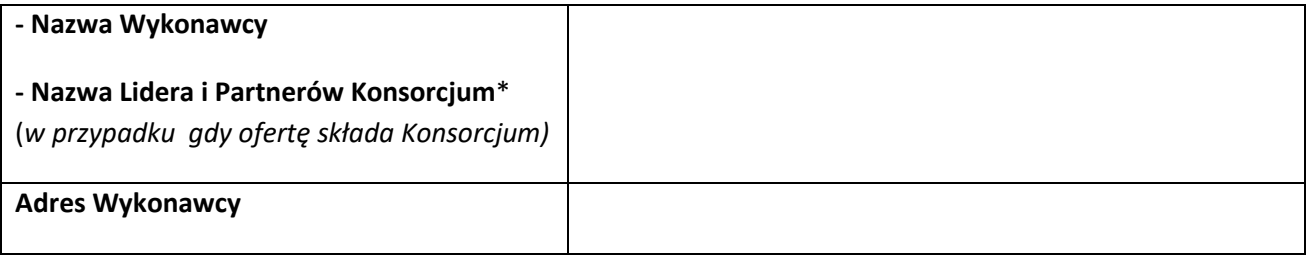

**2.** Nawiązując do ogłoszenia o zamówieniu publicznym:

### **Nr ROA.271.24.2022**

**"Dostawa i zakup sprzętu komputerowego w ramach realizacji projektu grantowego "Wsparcie dzieci z**  rodzin pegeerowskich w rozwoju cyfrowym - "Granty PPGR"".

oferujemy wykonanie przedmiotu zamówienia, zgodnie z obowiązującymi przepisami i normami oraz wymogami i zakresem określonym w specyfikacji warunków zamówienia, na następujących warunkach:

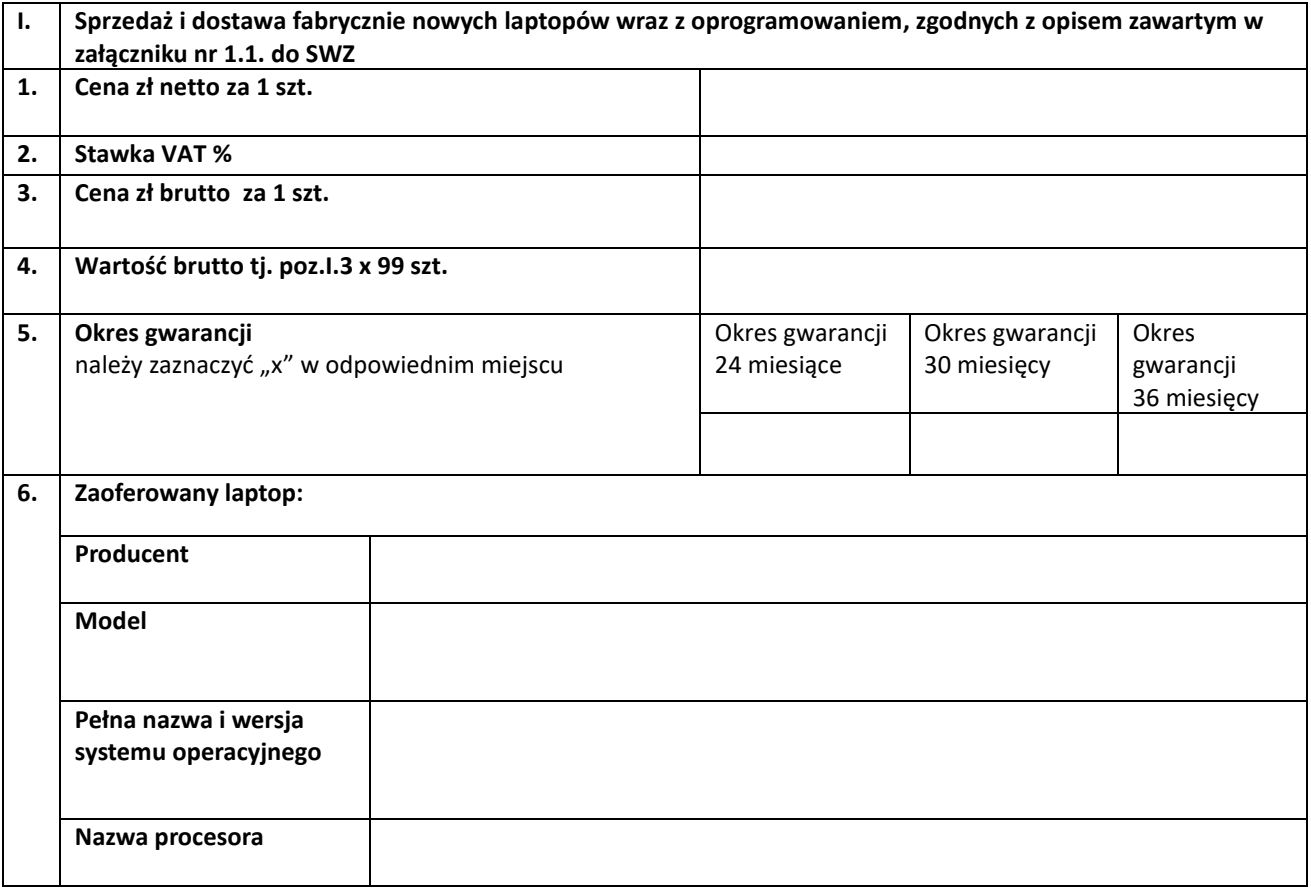

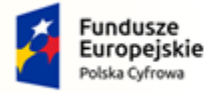

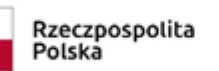

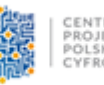

Unia Europejska Europejski Fundusz Rozwoju Regionalnego

### **Sfinansowano w ramach reakcji Unii na pandemię COVID-19**

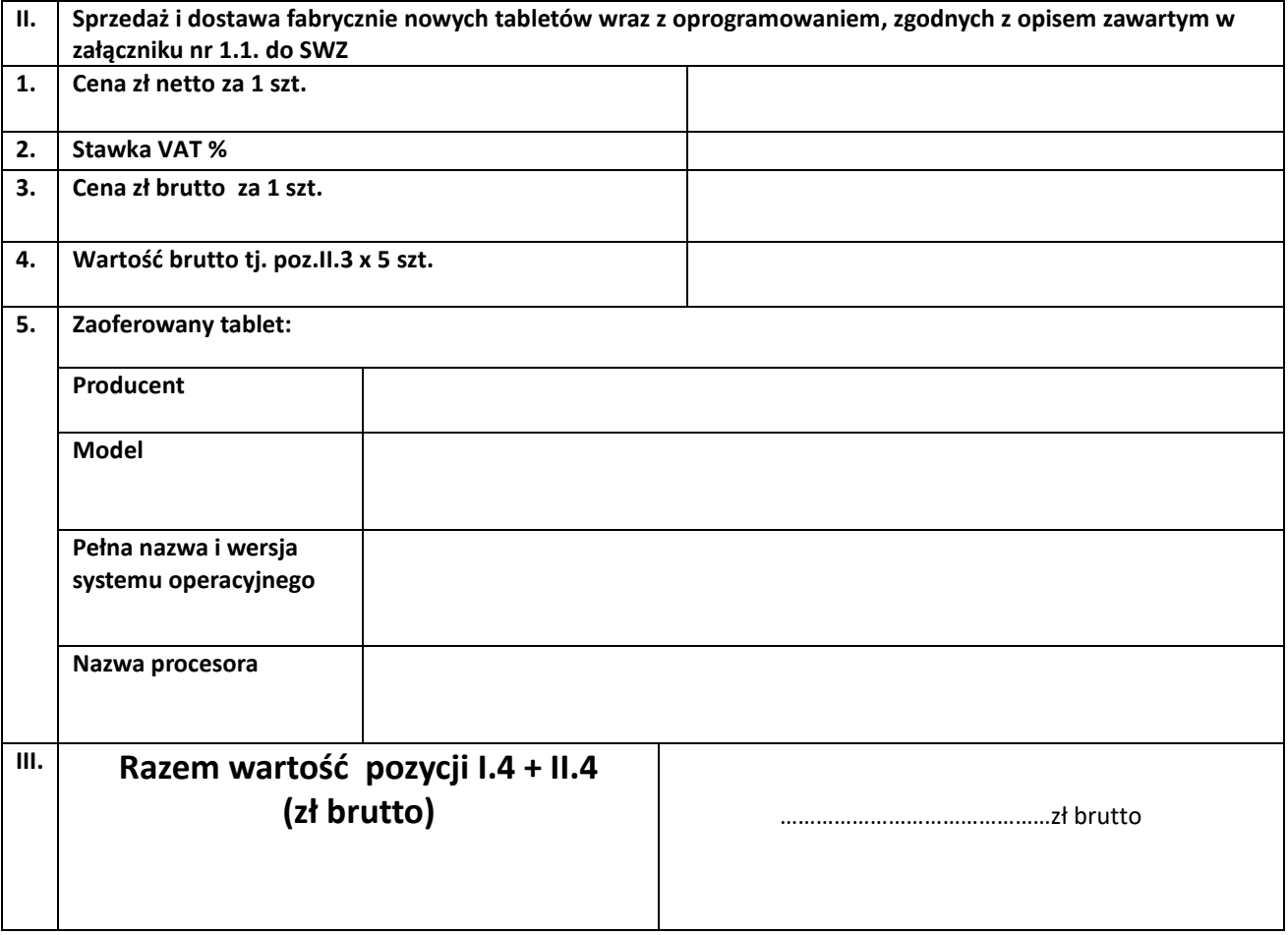

**3.** Gwarantujemy wykonanie zamówienia w terminie określonym w specyfikacji warunków zamówienia.

**4.** Akceptujemy warunki płatności określone w projekcie umowy i przyjęty przez Zamawiającego system współdzielonej płatności VAT.

**5.** Oświadczamy, że zamierzamy powierzyć podwykonawcom do wykonania następujące prace:

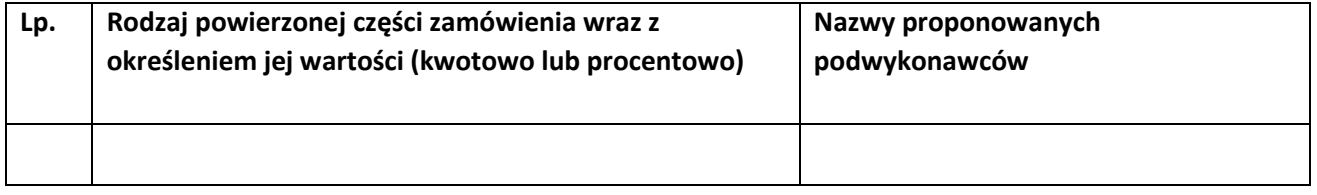

*(opuszczenie tej pozycji, niewypełnienie jej, przekreślenie, postawienie kreski itp. oznaczać będzie, że wykonawca wykona zamówienie bez udziału podwykonawców)*

**6**.Oświadczamy, że zapoznaliśmy się z warunkami zamówienia, oraz zdobyliśmy konieczne informacje potrzebne do prawidłowego przygotowania oferty i nie wnosimy do nich zastrzeżeń.

**7**. Oświadczamy, że uważamy się związani niniejszą ofertą **do terminu wskazanego w SWZ.**

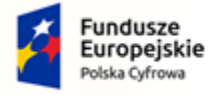

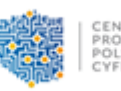

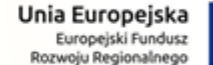

# **Sfinansowano w ramach reakcji Unii na pandemię COVID-19**

**8**. Oświadczamy, że dołączony do SWZ projekt Umowy, został przez nas zaakceptowany oraz, że zobowiązujemy się w przypadku wyboru naszej oferty, do zawarcia Umowy na wymienionych w nim warunkach, w miejscu i terminie wyznaczonym przez Zamawiającego.

**9. Rodzaj Wykonawcy** (w przypadku Wykonawców wspólnie ubiegających się o udzielenie zamówienia informację należy powielić i wskazać dla każdego Wykonawcy)**:**

- □ **mikroprzedsiębiorstwo** (przedsiębiorstwo, które zatrudnia mniej niż 10 osób i którego roczny obrót lub roczna suma bilansowa nie przekracza 2 milionów EUR),
- □ **małe przedsiębiorstwo (**przedsiębiorstwo, które zatrudnia mniej niż 50 osób i którego roczny obrót lub roczna suma bilansowa nie przekracza 10 milionów EUR),
- □ **średnie przedsiębiorstwo (**przedsiębiorstwa, które nie są mikroprzedsiębiorstwami ani małymi przedsiębiorstwami i które zatrudniają mniej niż 250 osób i których roczny obrót nie przekracza 50 milionów EUR lub roczna suma bilansowa nie przekracza 43 milionów EUR),
- □ **jednoosobowa działalność gospodarcza**,
- □ **osoba fizyczna** nieprowadząca działalności gospodarczej,
- □ inny rodzaj:………………………………………………………………………………………………………………….

\*zaznaczyć właściwe "x"

# *Wyjaśnienie:*

*Informacje dotyczące rodzaju wykonawcy są informacjami przekazywanymi przez Zamawiających Urzędowi Zamówień Publicznych w Warszawie za pośrednictwem portalu ogłoszeniowego Biuletyn Zamówień Publicznych, a także poprzez portal ogłoszeniowy dziennika Urzędowego Unii Europejskiej również przy przekazywaniu ogłoszeń.*

# **10.Oświadczenie w zakresie wypełnienia obowiązków informacyjnych przewidzianych w art. 13 lub art. 14 RODO:**

Oświadczam, że wypełniłem obowiązki informacyjne przewidziane w art. 13 lub art. 14 RODO<sup>1)</sup> wobec osób fizycznych, od których dane osobowe bezpośrednio lub pośrednio pozyskałem w celu ubiegania się o udzielenie zamówienia publicznego w niniejszym postępowaniu.\*

*1) rozporządzenie Parlamentu Europejskiego i Rady (UE) 2016/679 z dnia 27 kwietnia 2016 r. w sprawie ochrony osób fizycznych w związku z przetwarzaniem danych osobowych i w sprawie swobodnego przepływu takich danych oraz uchylenia dyrektywy 95/46/WE (ogólne rozporządzenie o ochronie danych) (Dz. Urz. UE L 119 z 04.05.2016, str. 1).* 

*\* W przypadku gdy wykonawca nie przekazuje danych osobowych innych niż bezpośrednio jego dotyczących lub zachodzi wyłączenie stosowania obowiązku informacyjnego, stosownie do art. 13 ust. 4 lub art. 14 ust. 5 RODO treści oświadczenia wykonawca nie składa (usunięcie treści oświadczenia np. przez jego wykreślenie).*

**11.** Oświadczam, że zapoznałem się z informacją o przetwarzaniu danych osobowych zawartą w SWZ oraz na stronie BIP Zamawiającego.

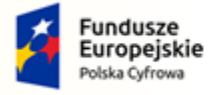

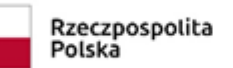

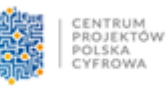

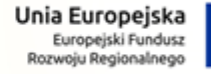

### **Sfinansowano w ramach reakcji Unii na pandemię COVID-19**

# **12**. **Dane Wykonawcy** :

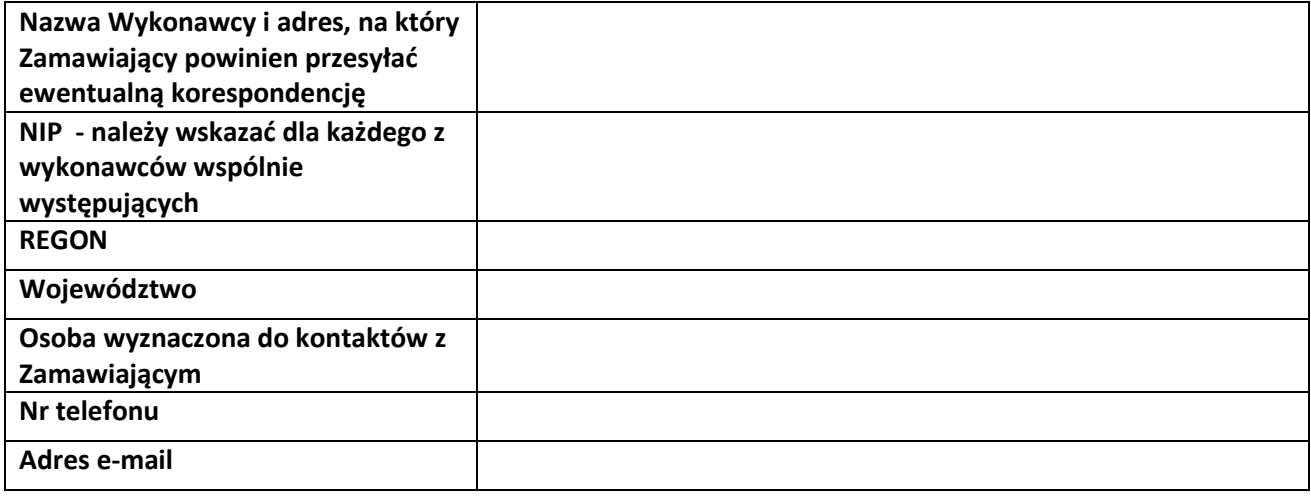

**13.** Załącznikami do niniejszej oferty są :

*Należy podpisać: [kwalifikowanym podpisem elektronicznym](https://www.nccert.pl/) lub [podpisem zaufanym](https://moj.gov.pl/nforms/signer/upload?xFormsAppName=SIGNER) lub [podpisem](https://www.gov.pl/web/mswia/oprogramowanie-do-pobrania)  [osobistym](https://www.gov.pl/web/mswia/oprogramowanie-do-pobrania) przez osobę/osoby upoważnioną/upoważnione.*